# ПРОГРАММНЫЙ ПАКЕТ ДЛЯ АНАЛИЗА И 3D МОДЕЛИРОВАНИЯ ИЗОБРАЖЕНИЙ СИСТЕМ РАКОВЫХ КЛЕТОК

Д. А. Черницын, Н. Н. Яцков

Кафедра системного анализа и компьютерного моделирования, Белорусский государственный университет Минск, Республика Беларусь

E-mail: {rfe.chernicy, yatskou}@bsu.by

В данной работе предлагается предлагается программное обеспечение для анализа и моделирования систем раковых клеток на трехканальных люминесцентных изображениях. Реализованы улучшенный алгоритм водораздела с маркерами для определения границ объектов изображений, метод интерполяции форм клеток на основе Кэтмулла-Кларка и процедура аппроксимации форм 3D моделей систем раковых клеток. Работоспособность программного продукта проверена на экспериментальных данных, представляющих результаты по исследованию опухоли молочной железы.

#### Введение

Изучение и лечение раковых заболеваний является одной из главных задач в современной науке. Визуализация данных изображений, полученных с использованием микроскопов, играет важную роль в экспериментальных исследованиях[1]. Активно развивающимся направлением исследований является 3D визуализация систем раковых клеток, позволяющее изучить заболевание под разными пространственными углами и получить больше информации об изучаемых процессах и клеточных системах [2]. Традиционно для 3D визуализации изображения используются технологии Imagesurfer [3], SurfaceRenderer[4]. Однако данные технологии имеют ряд вычислительных ограничений для эффективного решения задачи интерпретации изображений раковых клеток. Цель работы – разработка алгоритмов, 3D модели и программных средств для анализа, моделирования и визуализации люминесцентных изображений клеток живых организмов. *БИФЛЬ и пригляма в деления в пригляма в игра и собрасника и вобрасника в пригляма и пригляма в пригляма в пригляма*  $P$  $\alpha$  *<i>BERRY C. BERRY C. BERRY C. BERRY AND A CONSULTER C. BERRY AND CONSULTER C. BERRY AND CONSULTE* 

## I. Методология

В работе [5] изложены методологические основы получения, обработки и анализа трехканальных люминесцентных изображений раковыхклеток. Этапы обработки условно разделены на два. Первый этап – предварительная обработка изображения. Второй этап — пост-обработка. Предварительная обработка включает:

- Размытие по Гауссу;
- медианную фильтрацию;
- коррекцию яркости/контраста;
- определение границ оператором Собеля;
- бинаризацию.

Для эффективной работы алгоритма сегментации были добавлены следующие алгоритмы:

- Наложение каналов методом "Мягкий свет";
- обработка с помощью алгоритма Евклидова расстояния.

В основе алгоритме наложения "Мягкий свет"используется формула:

$$
f_{softblend}(a, b) = \begin{cases} 2ab + a^2(1 - 2b) \text{ ecm } b < 0.5, \\ 2a(1 - b) + sqrt{a}(2b - 1) \\ \text{ bြ number of edges.} \end{cases}
$$

Где  $a$  – изображение 1,  $b$  – изображение 2.

Данный метод позволяет объединять каналы и слои изображний с наиболее равномерным и плавным распределением интенсивности яркости для данной задачи.

Обработка с помощью алгоритма Евклидова расстояния производится на бинаризированном изображении перед алгоритмом сегментации. Данный метод имеет высокий потенциал в сегментации, т.к. распределяет интенсивность яркости равномерно от границ объектов до их центров.

За предварительной обработкой следует алгоритм сегментации объектов. Разделение объектов на изображении производится с использованием диаграмм Вороного.

Диаграмма Вороного конечного множества S точек на плоскости представляет такое разбиение плоскости, при котором каждая область одного разбиения образует множество точек, более близких к одному из элементов множества S, чем к любому другому элементу этого множества. [6]

Для построения диаграммы использовался алгоритм Форчуна. Он работает следующим образом:

- 1. Определяются опорные точки. Точками служат центры полученных объектов (клеток);
- 2. Определяется заметающая прямая, перемещаемая вдоль определенной плоскости;
- 3. Опорные точки сортируются в порядке движения заметающей прямой;
- 4. При пересечении и прохождении координаты точки между пройденной точкой и заметающей прямой строится парабола:

$$
y = \frac{(x - x_f)^2 + (y_f)^2 - L^2}{2(y_f - L)},
$$

где $x_f$ и $y_f$ - координаты фокуса параболы (центр полигона Вороного и центр клетки),  $L$  координата заметающей прямой. [7]

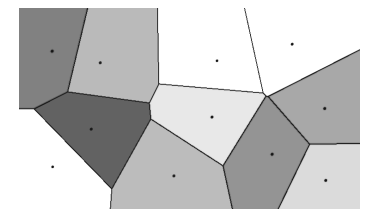

Рис. 1 - Пример диаграммы Вороного

Данный алгоритм обладает высокой скоростью разделения объектов, однако алгоритм разделяет объекты равномерно в независимости от размер и формы объектов.

При построении трехмерных моделей для более правдоподобного вида (особенно, если количество вершин 3D объектов невелико) используется сглаживание объектов методом подразделения поверхности алгоритмом Кэтмулла-Кларка. Алгоритм состоит в следующем:

Определение центров полигонов и граней 3D модели. Для каждой угловой вершины определяются прилегающие к ней грани и полигоны. Вычисляется пентральная точка между найденным центрами граней и между центрами прилегающих полигонов

Новое положение угловой точки:  $F+2R+(n-3)P$ 

где  $P$  – координата исходной вершины;  $F$ - среднее значение между центрами полигонов, принадлежащих исходной вершине;  $R$  – среднее значение между центрами ребер, принадлежащих исходной вершине;  $n -$ количество ребер, принадлежащих исходной вершине.

Для кажлой центральной вершины на ребрах производится поиск прилегающих полигонов. Между центрами полигонов определяется центральная вершина, между исходной центральной вершиной ребра и найденной строится новая вершина.

Рассчитанные вершины образуют новую структуру 3D модели. [8]

### II. Результаты

В работе реализованы и исследованы алгоритмы обработки и анализа флуоресцентных изображений систем раковых клеток, представляющих результаты по исследованию опухоли молочной железы. Исследован способ разделения объектов в алгоритме водораздела при помощи диаграмм Вороного. Исследованы резульаты работы алгоритма водораздела на полутоновых изображениях систем раковых клеток и изображениях, обработанных при помощи алгоритма Евклидова расстояния. Алгоритм водораздела точнее определяет мелкие и удаленные объекты у изображения обработанного Евклидовым расстоянием. Результаты работы разработанных алгоритмов представлены на рис. 2 и рис. 3.

### III. Выводы

В работе разработано программное приложение, реализующие алгоритмы предварительной обработки, анализа, и 3D моделирования систем раковых клеток. В дальнейшем планируется улучшение реализованных алгоритмов сегментации раковых клеток с целью уменьшения погрешности при построении 3D моделей.

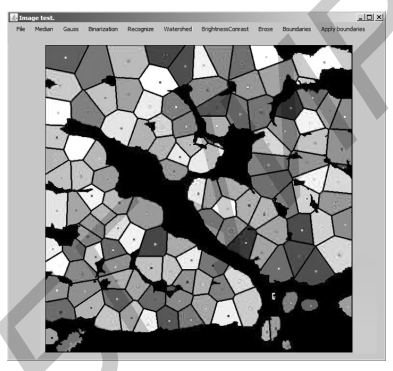

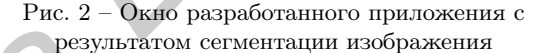

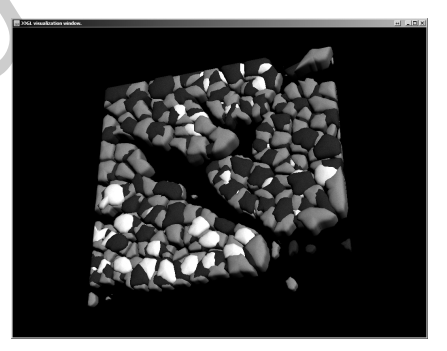

Рис. 3 - Окно разработанного приложения с результатом 3D моделирования систем раковых клеток по данным, полученным в результате сегментации

- 1. Spatial quantitative analysis of fluorescently labeled nuclear structures: Problems, methods, pitfalls /O. Ronneberger, D. Baddeley, F. Scheipl, P. J. Verveer, H. Burkhardt, C. Cremer, L. Fahrmeir, T. Cremer, B. Joff,//Chromosome Research - 2008. - 16:523-562.
- 2. Models of cancer cell migration and cellular imaging and analysis / O. Debeir, I. Adanja, R. Kiss, C. Decaestecker //The Motile Actin System in Health and Disease, 2008. 123-156 ISBN: 978-81-7895-333-5.
- 3. http://cismm.cs.unc.edu/resources/tutorials/imagesurfer-2-tutorials/imagesurfer-2-tutorial-volume-renderingdendritic-spines/
- 4. http://svi.nl/SurfaceRenderer
- 5. Черницын Д. А., Яцков Н. Н. Разработка кроссплатформенных программных средств для анализа, 3D-моделирования и визуализации люминесцентных изображений систем раковых клеток// Молодежь в науке 2014// Весці НАН Беларусі. - 2015. - С. 95-100.
- 6. Препарата Ф., Шеймос М. Вычислительная геометрия: Введение// Мир, - 1989. - С. 295